# **INTELIGENCIA ARTIFICIAL Y EDUCACIÓN: MAPAS CONCEPTUALES TRADICIONALES E HIPERMEDIALES EN LA ENSEÑANZA DE LA FÍSICA**

*Luis Rosado<sup>1</sup> , Juan Ramón Herreros<sup>2</sup>*

*1 Universidad Nacional de Educación a Distancia (UNED). rosado@dia.uned.es 2 Universidad Carlos III de Madrid. jrherrer@fis.uc3m.es*

#### **RESUMEN**

En este trabajo exponemos una experiencia de diseño y aplicación de *mapas conceptuales tradicionales* (MCT) e *hipermediales* (MCH), que tiene relación con los procesos cognitivos e instruccionales en el estudio del *campo magnético*, en la asignatura de *Física* del primer curso de *Ingeniería Técnica en Informática de Gestión*, en la *Universidad Carlos III* de Madrid. En primer lugar, exponemos las influencias y aportaciones que ejercen los *desarrollos teóricos y aplicados de la Inteligencia Artificial en la Didáctica de la Física*. En segundo lugar, analizamos la importancia de los *mapas conceptuales tradicionales e hipermediales* (MCT y MCH), en los procesos *cognitivos* e *instruccionales*, en la enseñanza de la *Física*. Por último, exponemos la *metodología*, las *actividades realizadas*, los *resultados obtenidos* y algunas *conclusiones* relevantes.

#### **1. INTRODUCCIÓN**

En la actualidad vivimos una revolución tecnológica más importante que otras anteriores. Esta es la *revolución de Internet*, de la *World Wide Web* (WWW), de los *sistemas hipermedia y multimedia*, de la *Computación*, de la *Microelectrónica* y las *Telecomunicaciones*, etc [1]. Las **T**ecnologías de la **I**nformación y la **C**omunicación (TIC) están repercutiendo de forma importante en la Educación, de modo que existe una creciente exigencia de nuevas *herramientas y metodologías*, que facilitan la labor docente en la enseñanza/aprendizaje (E/A) de la Física [2]. La *representación del conocimiento* es una de las principales aportaciones de la *Inteligencia Artificial* (IA) en *Investigación Educativa* [3][4][5][6], mediante el uso de técnicas de *asociación de conceptos*, tanto en el análisis de la *estructura cognitiva* de los estudiantes como en la *representación organizada del conocimiento* [7][8][9]. Los *Sistemas Expertos* (SE) y los *Sistemas Tutoriales Inteligentes* (ITS) tienen un especial interés en el campo educativo [10][11][12][13][14][15], teniendo en cuenta el estado de desarrollo en que se halla la *Computación* en la actualidad, el *panorama educativo* en el que nos encontramos y el *desarrollo tecnológico* alcanzado por la *Informática* y la *Tecnología* [16].

La *estructuración gráfica del conocimiento* se apoya en diferentes modelos, entre los que destacan los *mapas conceptuales*, basados en un enfoque psicológico del *procesamiento de la información*, cuyo objetivo es la representación gráfica de las ideas y sus relaciones [17] [18][19]. Son una herramienta didáctica que, aún cuando no parecen utilizarse en el campo de la IA, tiene amplias aplicaciones en la E/A de la Física [20]. En la actualidad se diferencia entre *mapas conceptuales tradicionales* (MCT) e *hipermediales* (MCH) [21][22][23][24], donde el uso de dichas *representaciones simbólicas*, en la E/A de la Física, ya no se limita a la investigación de los *procesos de aprendizaje* sino que, también, tiene aplicaciones en la *preparación del proceso de instrucción*, la *presentación de información en el aula*, y, sobre todo, en el *diseño curricular* [6][25]. A continuación mostramos el diagrama conceptual que expresa la interrelación de ideas expresadas en este trabajo, y que sirve de hilo conductor a lo largo del mismo (Fig.1).

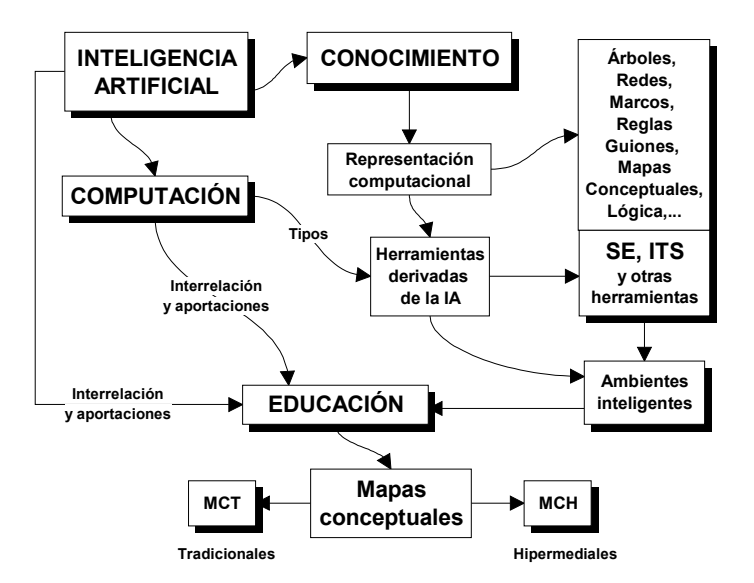

**Figura 1.** Diagrama conceptual de ideas expresadas en este trabajo.

# **2. INTELIGENCIA ARTIFICIAL Y DIDÁCTICA DE LA FÍSICA**

La evolución y desarrollo de la *Psicología Cognitiva* y de la *IA* se han mostrado estrechamente ligadas a lo largo de la historia, a pesar de las diferencias entre los planteamientos y enfoques adoptados por una y otra [26]. El estudio de los procesos mentales empezó a desarrollarse a partir del apoyo conceptual que constituía la similitud entre la *mente* y los *ordenadores*. Como consecuencia de este paralelismo, numerosos términos y conceptos procedentes de la IA se trasladaron al ámbito de la *Psicología Cognitiva*, y de forma análoga, otros términos empleados en el argot psicológico fueron extrapolados y usados en el *mundo de la Computación*. A continuación exponemos de forma escueta las *influencias* y *aportaciones* que ejercen los desarrollos teóricos y aplicados de la IA en Didáctica de la Física.

### a) *Enseñanza Asistida por Ordenador (EAO)*

Al implementar modelos de instrucción con sistemas basados en las TIC se establece una conexión entre Didáctica de la Física y **E**nseñanza **A**sistida por **O**rdenador (EAO). La EAO ha estado ligada tradicionalmente al *paradigma conductista*, por ello ha prestado poca atención a los *procesos cognitivos* del sujeto que aprende y se ha desarrollado sin apenas conexión con la IA [6]. Aún cuando se intentan renovar los aspectos didácticos de los programas, sigue imperando el *paradigma de la enseñanza programada*, ya que la mayoría de los programas educativos *sólo tienden a mejorar la presentación de conocimientos en pantalla y los mecanismos de acceso a la información*. No parecen tener en cuenta los avances de la *Ciencia Cognitiva* y la *Investigación Didáctica*. No se presta suficiente atención al papel que desempeñan los esquemas previos en el proceso de adquisición del conocimiento científico, es decir, *sigue fallando el diseño pedagógico del software educativo* [27].

### b) *Entornos computacionales y ambientes inteligentes*

El *auge computacional*, el *perfeccionamiento del hardware y el software*, así como el desarrollo de la *Psicología Cognitiva* y de la *IA*, han hecho posible *la aparición de una nueva*  *generación de software educativo* [8]. El desarrollo de los *sistemas hipermedia y multimedia, así como los lenguajes de autor,* facilitan el diseño de *entornos computacionales* y *ambientes inteligentes* por parte de los docentes, además de mejorar la presentación y el acceso a la información. Los *lenguajes* y *herramientas de programación*, *procedentes de la IA, ayudan a mejorar los problemas de representación computacional del conocimiento* [7].

La revolución informática ha producido un impacto apreciable en e*l acceso y la presentación visual de la información* en los *ambientes computacionales*. Las TIC suponen a corto plazo una transformación profunda de la EAO [28], porque incorporan el concepto de *navegación* como mecanismo para acceder de forma fácil y libre a la información, además de mejorar la presentación de textos, gráficos, simulaciones, etc, y de incorporar sonidos e imágenes de vídeo o fotografías. El *concepto de navegación*, tiene relación con la *representación computacional del conocimiento* [29]. Uno de los dilemas de las instituciones educativas es conciliar las *tecnologías* con los *ambientes inteligentes* existentes, que no cuentan todavía con el suficiente apoyo tecnológico en los procesos de enseñanza [30].

#### c) *Representación computacional del conocimiento*

Es una de las principales aportaciones de la IA en *Investigación Educativa* [3][4][5] [6], mediante el uso de técnicas de *asociación de conceptos*, tanto en el *análisis de la estructura cognitiva* de los estudiantes como en la *representación organizada del conocimiento* [7][8][9]. Las técnicas empleadas se relacionan con modelos derivados de las *redes semánticas*, *diagramas de árbol* y *mapas conceptuales* [17][31][32]. También se emplean en la representación de razonamientos, mediante *diagramas de proposiciones* [33] o en la *resolución de problemas*, como los *diagramas de procedimientos* [18].

El uso de las *representaciones simbólicas*, crece en la E/A de la Física, y ya no se limita a la investigación de los procesos de aprendizaje sino que, también, tiene aplicaciones en otras actividades, como la *preparación del proceso de instrucción*, la *presentación de información en el aula*, y, sobre todo, en el *diseño curricular* que se realiza a través de la selección, organización y secuenciación de los contenidos de la enseñanza [6][25]. Las teorías del aprendizaje muestran que cuando un concepto es relevante, persistente y transparente, se puede retomar en forma de espiral y profundizar a medida que se avanza en la *adquisición del conocimiento*, sin perder de vista el *aprendizaje significativo* que de este tema debe alcanzar el alumno en cada etapa.

#### d) *Estudios de expertos y novatos*

Son una línea de trabajo importante en *IA* y en *Psicología Cognitiva* [6][26][34]. Consiste en la comprensión de las descripciones que hacen los *expertos*, en un *dominio específico*, comparándolas con el comportamiento que hacen los *novatos* al resolver la misma tarea. Aportan soluciones enfocadas a mejorar *las dificultades de aprendizaje, modelos de razonamiento y obstáculos en la utilización del conocimiento* [35]. Mientras que los *expertos* utilizan *esquemas de pensamiento basados en la comprensión adecuada del significado de los conceptos y principios de la Física*, los *novatos* utilizan *esquemas de pensamiento basados en el sentido común y en la existencia de representaciones alternativas sobre el significado de los conceptos científicos*. Es interesante trasladar esta diferencia al campo de la *representación computacional del conocimiento*, elaborando modelos que simulen los esquemas de razonamiento de *expertos* y *novatos* [6][12].

### e) *Modelización computacional del conocimiento de los alumnos*

Las técnicas empleadas en *Investigación Didáctica*, destinadas a analizar y representar el conocimiento de los estudiantes son múltiples, si bien en la *Investigación Didáctica* actual la mayoría de las investigaciones *se centran en el análisis de las ideas proyectadas en*  *cuestionarios abiertos o entrevistas*. Otra conexión reside en la búsqueda de técnicas precisas y eficientes de *representación simbólica* del conocimiento de los alumnos, incorporándose las aportaciones realizadas desde la *teoría de los esquemas* y otros modelos próximos de representación cognitiva. Es quizá uno de los puntos más importantes, y potencialmente fructíferos, para la *conexión interdisciplinar entre la IA y la Didáctica de la Física*. Con el fin de acceder e indagar en la estructura cognitiva es necesario prestar especial atención a la *modelización computacional del conocimiento*, especialmente al *modelo de alumno*, mediante la intersección de las áreas siguientes: *IA*, *Informática* e *Investigación Educativa*.

Es fundamental la estructuración del conocimiento en los estudiantes de cualquier sistema educativo, fruto del proceso de construcción y reconstrucción del saber [9]. Los desarrollos computacionales pretenden dar soporte y potenciar los nuevos *modelos educativos*, centrados en el pensar y el construir más que en el hacer mecánico. Según sea el paradigma que se adopte y el enfoque pedagógico asumido, así como los medios a utilizar, es posible crear diversos *ambientes computacionales,* cuando se facilitan los *procesos de recreación del conocimiento* como clara orientación hacia los objetivos que desea facilitar. En este sentido, la educación actual requiere transformar los mecanismos de transmisión del conocimiento, por lo que el proceso de E/A debe estar homologado con los avances tecnológicos. Una de las herramientas tecnológicas que posibilitan modificar este proceso es el ordenador a través de múltiples aplicaciones educativas [11].

### f) *Aprendizaje significativo e información*

*Almacenar información no implica comprenderla*, o tener la capacidad de relacionarla con información previamente adquirida, o estar en condiciones de aplicarla en forma adecuada en las distintas circunstancias que así se requiera. Para que ello ocurra, *los aprendizajes deben ser significativos*. El *aprendizaje significativo* es más resistente al olvido, porque no se encuentra aislado sino integrado dentro del conjunto jerárquico que representa un determinado bloque temático. Tiene además, una capacidad de transferencia favorecida por la estructuración, tanto lateral (aplicación a situaciones concretas), como vertical (solución de problemas y formulación de nuevos principios a partir de los ya poseídos). En este sentido, deben valorarse las posibilidades que presenta la aplicación de *herramientas computacionales* en los procesos educativos [16], tratándose de encontrar los medios apropiados para solucionar y mejorar los problemas de aprendizaje.

### **3. MAPAS CONCEPTUALES TRADICIONALES E HIPERMEDIALES**

Los *lenguajes perceptivos* se clasifican teniendo en cuenta el sentido perceptor de la información (oído, tacto,...); así se habla de *lenguajes acústicos, táctiles, ópticos*, etc, donde es posible realizar transformaciones entre diferentes tipos de lenguajes. La *estructuración gráfica del conocimiento* se apoya en diferentes modelos, en el marco de la IA: *las redes semánticas*, *los diagramas de flujo*, los *mapas de ideas*, basados todos ellos en un enfoque psicológico del *procesamiento de la información*, o los *mapas conceptuales*, que se fundamentan en la teoría del *aprendizaje significativo*, y cuyo objetivo es la representación gráfica de las ideas (proposiciones) y sus relaciones [17][18][19].

Tanto los *mapas conceptuales* como las *redes semánticas* constituyen modelos de representación del conocimiento. La única diferencia apreciable, es que los *mapas conceptuales* permiten expresar, de una forma libre, proposiciones explicativas acerca de los nexos de unión que relacionan los diversos conceptos, mientras que las *redes semánticas* se ajustan a unos criterios de organización más formales. Los *mapas conceptuales* son una herramienta que, aun cuando no parece utilizarse en el campo de la IA, tiene amplias aplicaciones en el campo de la *Didáctica de las Ciencias* [20]. En la actualidad se diferencia

entre *mapas conceptuales tradicionales* (MCT) y *mapas conceptuales hipermediales* (MCH), basados en los *sistemas hipermedia/multimedia* [16][21][22][23][24]. No existe un modelo único de lo que se considera *mapa conceptual o mapa cognitivo*. De hecho existen diversos instrumentos, que sostienen de forma distinta y que representan cosas diferentes, aunque en la literatura didáctica se denominan con el nombre genérico de *mapas o diagramas conceptuales*.

Los conceptos en un MCT se definen como términos que designan *objetos*, *acontecimientos* o *situaciones de aprendizaje*, con un grado de complejidad y abstracción determinados. Las relaciones entre los conceptos son de inclusión, de subordinación, de supraordenación, o muestran relaciones causales, importantes en el *aprendizaje significativo del constructivismo*. El *diagrama conceptual* persigue dos objetivos: *fijar la atención del alumno, sobre los aspectos fundamentales de los conceptos estudiados, y orientarle en el proceso de reflexión, necesario para comprender el significado de los conceptos usados*. Son *un recurso esquemático para representar un conjunto de conceptos incluidos en estructuras de proposiciones*. Otras características hacen referencia a la *multidimensionalidad* y al *carácter subjetivo* de tales representaciones cuando tratan de evaluar el conocimiento de un alumno o, incluso, la organización conceptual de un experto en una materia. Los anteriores modelos ofrecen una amplia gama de usos [16]:

- Son utilizados directamente por los profesores, en el desarrollo de sus clases y por los alumnos, como herramienta de estudio.
- Se utilizan para identificar los conceptos relevantes que el individuo posee antes de iniciar el proceso de instrucción, y para explicitar lo que el individuo conoce en cada momento.
- Además de ser una herramienta de evaluación y análisis de la *estructura cognitiva* previa, los *mapas conceptuales* son de ayuda como medios en el *análisis de contenidos* de una materia, como instrumentos en la *planificación del curriculo* y como *herramientas de instrucción*.
- Constituyen una "estrategia de aprendizaje" y un "método para ayudar a estudiantes y educadores a captar el significado de los temas de estudio".

Otra herramienta *metacognitiva* usada en la actualidad se deriva de las posibilidades que ofrecen los *sistemas multimedia* para organizar los *conocimientos en Física*, mediante lo que se conoce como *mapa conceptual hipermedial* (MCH). Es un *hiperdocumento* que aprovecha al máximo la potencialidad de la *expresión gráfica* (con inclusión de unas reglas gráficas sencillas y ya experimentadas), utilizando poco la expresión textual y usando el lenguaje hablado como complemento explicativo de las estructuras gráficas. La potencia gráfica de los ordenadores actuales, los convierte en recursos didácticos valiosos, destinados a presentar información de índole diversa, mediante la utilización de iconos, lenguajes textuales, visuales, etc, que son integrados en el MCH.

*El MCH contiene una colección de no más de 7 conceptos relacionados entre sí mediante enlaces. A cada uno de estos nodos se le denomina vista. Cada vista se visualiza en una ventana. Se distinguen dos tipos de conceptos: los propios de la vista y los importados a la misma. Los primeros son los que inicialmente constituyen la vista y los segundos son los que se toman desde otra parte para poder establecer relaciones entre conceptos de distintas vistas. Las relaciones entre conceptos de una misma vista se llaman relaciones internas y las relaciones entre conceptos de distintas vistas se denominan relaciones externas. Este recurso computacional permite asociar una base de información hipermedial creada a partir de las fuentes que dan lugar al MCH.* El acceso a la misma se puede realizar durante la exploración del mapa. Se logra entonces que en un MCH los conceptos que por su riqueza aportan nueva información, tengan la posibilidad de ser explorados más profundamente usando un

*hipermedia*, creando de esta forma dos planos: el *plano principal* o MCH propiamente dicho y uno *secundario* o de *información ampliatoria* que pueden consultarse alternadamente. La aplicación de los MCH trasciende el campo del *metaaprendizaje*, siendo una herramienta valiosa para el *estudio, el aprendizaje, la transmisión de conocimientos, la elaboración de clases y conferencias, la evaluación del conocimiento*, etc. Además de los usos de los MCT, los MCH permiten [16]:

- Extraer información del *modelo multimedia* en otros soportes, tales como transparencias, vídeo o apuntes. Así puede modificarse, de forma rápida y segura el *mapa conceptual*, además de poder exportarlo como objeto a una aplicación informática.
- Se ha podido observar que si bien no aparecen dificultades con el aprendizaje de esta técnica, no resulta una tarea trivial obtener un *mapa conceptual* semánticamente correcto. Requiere de sucesivos refinamientos. La tarea de *interconexión de mapas conceptuales* es operativamente complicada cuando se trabaja con *elementos tradicionales*, especialmente cuando el número de nodos es elevado y cuando aparecen referencias cruzadas.
- Mantienen toda la riqueza educativa de los MCT, potenciada con los beneficios que brinda la *tecnología hipermedial*: mayor facilidad para el manejo operativo, mayor riqueza y versatilidad para la representación de la información y un mayor atractivo desde el punto de vista de la motivación, especialmente para los estudiantes jóvenes.

# **4. METODOLOGÍA Y ACTIVIDADES REALIZADAS**

Hemos diseñado un *mapa conceptual hipermedial* (MCH) en la E/A de la Física, con la ayuda de *NeoBook* y *MindMan*. La experiencia de innovación desarrollada trata de responder a las siguientes preguntas: ¿ *son los MCH una estrategia de aprendizaje* ? ¿ *pueden convertirse en una estrategia de enseñanza* ? ¿ *qué diferencias existen entre los MCT y los MCH* ?. La respuestas a estos interrogantes, justifican la importancia de la investigación realizada, como *herramientas cognitivas* en la E/A de la *Física*.

La experiencia desarrollada se realizó con alumnos del primer curso de *Ingeniería Técnica en Informática de Gestión*, en la *Universidad Carlos III* de Madrid. Se formaron dos grupos: uno *experimental,* que desarrollaron los MCH, y otro, de *control*, que sólo utilizaron los MCT. Los condicionantes de la experiencia se mantuvieron constantes a lo largo de su desarrollo: composición de los grupos con el mismo docente, características de edad similares, disponibilidad de recursos computacionales equivalentes (físicos y materiales). Las etapas utilizadas en la experiencia fueron las siguientes: a) Preparación de los alumnos en el diseño de MCT, en los dos grupos (*experimental* y de *control*). b) Preparación de los alumnos en el diseño de los MCH en el grupo *experimental*. c) *Diseño de cuestionarios* en los dos grupos (*experimental* y de *control*). Resultados de la investigación. A continuación mostramos de forma detallada cada una de las etapas anteriores.

### **4.1. Diseño de mapas conceptuales tradicionales (MCT)**

A todos los alumnos implicados en la experiencia se les enseñó la forma de diseñar MCT con "*lápiz y papel*". Con el propósito de analizar el conocimiento inicial de los alumnos, se realizó un cuestionario acerca de sus conocimientos previos en esta técnica y su aplicación en la asignatura de *Física*. Las principales etapas empleadas en el diseño de MCT (Fig.2) son:

- a) *Búsqueda bibliográfica del tema en cuestión*.
- b) *Lectura detenida del material*, haciendo hincapié en su comprensión.
- c) *Recopilar una lista* de *palabras clave* necesarias para explicar los conceptos.
- d) *Ordenación de la lista de palabras clave*. Esto se lleva a cabo de forma jerárquica, de modo que los más inclusivos estén situados en la parte más alta de la jerarquía. También se realiza de forma subordinada, supraordenada o mostrando relaciones causales.
- e) *Utilización del máximo posible de recursos gráficos* (formas, color, niveles de grises, gráficos, etc). Se incorporan en su estructura a los lenguajes textuales.
- f) Se realizan a mano.

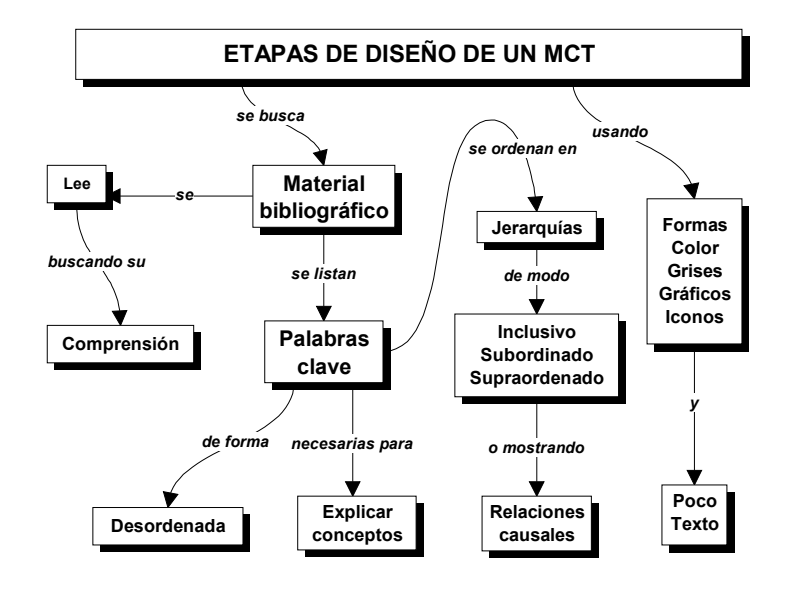

**Figura 2.** Etapas de diseño de un MCT.

# **4.2. Diseño de mapas conceptuales hipermediales (MCH)**

En el diseño de MCH utilizamos las aplicaciones *NeoBook* y *MindMan*. La aplicación *NeoBook* es una *herramienta de autor* utilizada en el diseño de *tutoriales interactivos multimedia*. Existe una versión gratuita con la que se implementa el diseño, aunque no puede compilarse la aplicación para crear un fichero autoejecutable. Esta última opción sólo está disponible en la versión comercial. La versión gratuita puede obtenerse en Internet en la página web *http://www.neosoftware.com/nbw.html*. *MindMan* es un programa que permite crear *mapas cognitivos*. La versión personal que utilizamos es gratuita y puede obtenerse en Internet en la página web *http://www.mindman.com.* 

Los alumnos del grupo *experimental* fueron instruidos en el diseño y aplicación de MCH. Se creó una plataforma en la que los alumnos utilizaron el ordenador para diseñar los MCH con *NeoBook* y *MindMan.* La plataforma creada presenta dos modalidades de trabajo: una de ellas es el *modo correspondiente al autor* en el que se elabora y modifica el mapa (en nuestro caso: *NeoBook* y *MindMan*), y la otra correspondiente al *lector* en la que éste puede ser recorrido e inspeccionado (en nuestro caso: un fichero ejecutable resultado de la compilación con *NeoBook* o un *fichero HTML* que se visualiza en el ordenador o a través de Internet, resultado de la compilación con *MindMan*). La *modalidad lector* presenta la posibilidad de navegar por las distintas *vistas* usando los *enlaces* que existen, observando las apariencias de los conceptos señalados. La *modalidad de autor* presenta las características siguientes:

- *Cada vista se crea en una ventana nueva*, permitiendo una rápida inspección de varias vistas simultáneamente lo que facilita el establecimiento de relaciones externas.
- *La ventana de trabajo presenta iconos que representan herramientas* para construir cada uno de los elementos que componen el MCH: elipse, botones, arco etiquetado, etc.

• *Dispone de opciones para incorporar información multimedial*: sonido, imagen, vídeo, animaciones, etc.

En la Fig.3 mostramos un ejemplo de MCH realizado con *NeoBook*, desarrollado en el tema de *Magnetismo*. Existe la posibilidad de crear un *fichero autoejecutable* (resultado de la compilación con *NeoBook*). Una vez diseñado, éste puede ejecutarse en cualquier ordenador para su visualización.

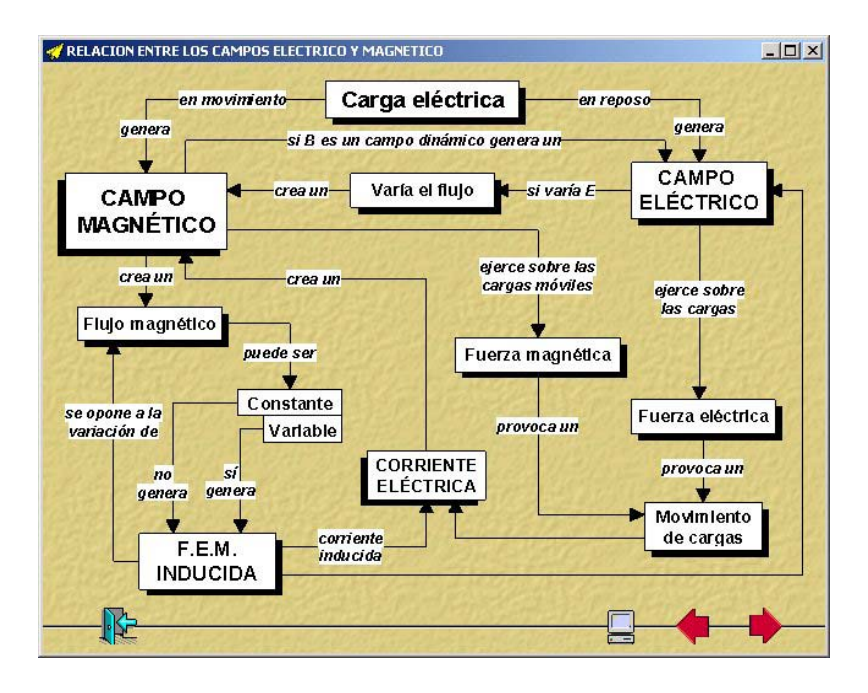

**Figura 3.** Ejemplo de MCH diseñado con NeoBook.

En la Fig.4. mostramos un ejemplo de MCH diseñado con *MindMan* y exportado en *formato HTML*.

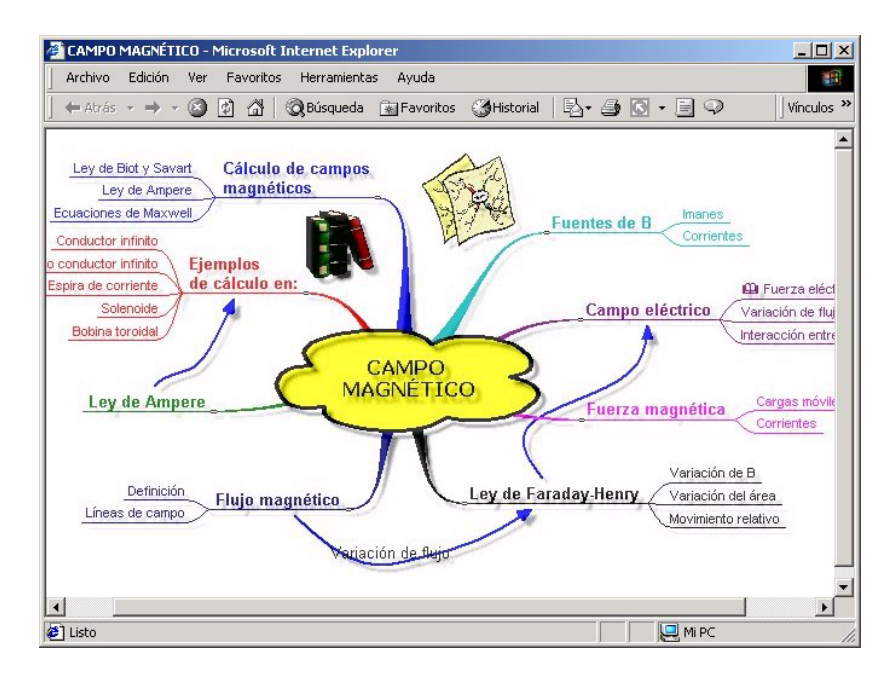

**Figura 4.** Ejemplo de MCH diseñado con MindMan.

### **4.3. Diseño de cuestionarios y resultados obtenidos**

Se diseñaron dos cuestionarios. En la Tabla 1 mostramos el cuestionario que contestó el *grupo de control* (sólo diseñaron MCT) y en la Tabla 2 el que contestó el *grupo experimental* (que además diseñaron los MCH).

 $1$  *i* Consideras difícil diseñar un mapa conceptual ?  $\Box$  Sí  $\Box$  No

2 *i*, Usas los mapas conceptuales como herramienta de autoestudio ?  $\Box$  Sí  $\Box$  No

3 La experiencia realizada te resultó:

□ Agradable □ Desagradable □ Complicada □ Sencilla □ Inútil □ Útil

4 *i*, Aprendiste algo nuevo ?  $\Box$  Sí  $\Box$  No

**Tabla 1.** Cuestionario que contestó el grupo de control en el diseño de MCT.

1 *i*. Consideras difícil diseñar un MC ?  $\Box$  Sí  $\Box$  No 2 *i*, Usas mapas conceptuales como herramienta de autoestudio ?  $\Box$  Sí  $\Box$  No 3 La experiencia realizada te resultó: □ Agradable □ Desagradable □ Complicada □ Sencilla □ Inútil □ Útil 4 *i*. Aprendiste algo nuevo ?  $\Box$  Sí  $\Box$  No 5 ¿ Qué ventajas observas al diseñar los mapas conceptuales con el ordenador ? 6 ¿ Cómo te resultó aprender *NeoBook* y *MindMan* ? 7 Si tuvieras ordenador, *i* usarías los MC como herramienta de estudio ?  $\Box$  Sí  $\Box$  No

**Tabla 2.** Cuestionario que contestó el grupo experimental en el diseño de MCH.

En la Tabla 3 mostramos los resultados obtenidos en ambos cuestionarios.

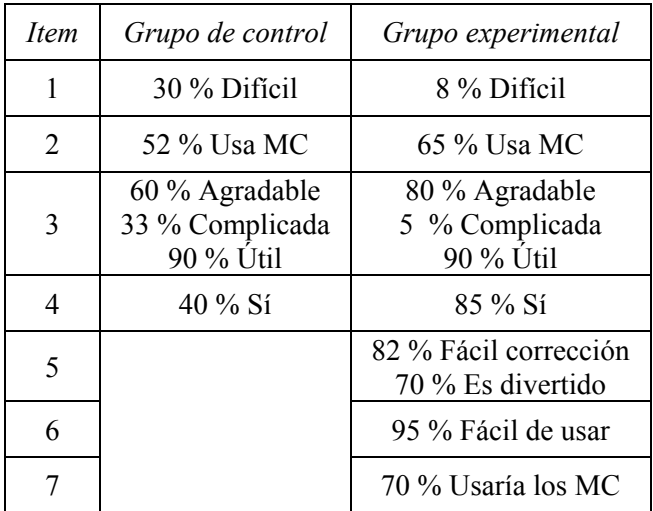

**Tabla 3.** Resultados obtenidos en los cuestionarios.

#### **5. CONCLUSIONES**

Cuando se enseñó a los alumnos las etapas de diseño de un *diagrama conceptual tradicional*, utilizándolos como *estrategia de aprendizaje*, esto les obligó a reflexionar sobre algunos significados y la comprensión de determinados fenómenos estudiados en el tema de *Magnetismo*. A continuación, mostramos las dificultades que presentó su puesta en práctica con los alumnos.

En cuanto a los *conocimientos teóricos*, destacamos la necesidad de "hacerse" con una *teoría de la instrucción*, que dé recomendaciones sobre *qué tiene que hacer el profesor*, *qué tienen que hacer los alumnos*, *cómo utilizar los materiales didácticos* y *cómo organizar el aula* con objeto de crear un auténtico *ambiente de aprendizaje*. Las decisiones que tiene que tomar el profesor, abarcan desde la elección del contenido, y su secuenciación, hasta las experiencias de aprendizaje que tienen que ser diseñadas en función del contexto educativo en el que se produce su actuación. *Estas chocan siempre con problemas de falta de tiempo y la existencia de contenidos demasiado amplios*. La resistencia de los alumnos consigue vencerse cuando son capaces de incorporarse a una nueva forma de aprender, que dota de sentido a las actividades realizadas en el aula.

Las *herramientas NeoBook y MindMan presentan información de una manera real, atractiva y visual, incitando al descubrimiento de una relación estructurada de la información*. Además, *motivan al estudiante* y *permiten el aprendizaje interactivo mediante una estructura jerárquica de la información*, al igual que otras técnicas derivadas de la IA, favoreciendo la creación de *estructuras mentales no lineales* en el estudiante, que se corresponden más naturalmente con la verdadera organización del pensamiento que con la lectura tradicional. El *software de autoría* ejerce el papel de *transmisor del conocimiento* y *el lector juega el papel de aprendiz*. Utilizado en el proceso de E/A, los *roles del estudiante* y *del profesor* pueden llegar a invertirse pues el alumno muestra sus conocimientos al profesor mediante el MCH, y éste puede aprender sobre el aprendizaje del estudiante.

De los resultados obtenidos en los cuestionarios realizados, se desprende que *los alumnos implicados en el grupo experimental (uso de MCH), encuentran mayoritariamente no difícil el diseño de MCH, mientras que el 30 % de los alumnos tuvieron dificultades en el diseño de MCT*. Teniendo en cuenta que las actividades desarrolladas se mantuvieron iguales para los alumnos de ambos grupos, esta discrepancia de respuesta se debe a que los alumnos que trabajaron con MCH encontraron fácil y rápido el diseño y corrección de los mapas conceptuales. En cuanto a su uso, más de la mitad de los alumnos están familiarizados con los mapas conceptuales, pero se incrementa su uso en el caso de MCH. *La aplicación de herramientas multimedia y el uso del ordenador favorecen el uso de MCH*. *También este resultado se interpreta como que los MC son una técnica de estudio* que se complementa con otras, teniendo en cuenta que un 90 % la encuentra útil y un 60 % la encuentra agradable, independientemente de la *tecnología hipermedial*. El 33 % encuentra la experiencia como complicada en el caso de los MCT, pero sólo el 5 % lo considera así en el caso de MCH, a pesar de que el período de adaptación fue más largo.

# **6. BIBLIOGRAFÍA**

- [ 1] L. Rosado y J.R. Herreros*, "*Ambientes computacionales de aprendizaje y sistemas tutoriales inteligentes en la enseñanza de la Física y materias afines", *Didáctica de la Física y sus nuevas Tendencias",* Madrid, UNED, pp. 11-213, 2002.
- [ 2] L. Rosado y J.R. Herreros, "*Internet y Multimedia en Didáctica e Investigación de la Física. Tratado teórico-práctico para profesores y doctorandos*", Madrid, UNED, 2004.
- [ 3] B. Gutiérrez, "Aplicaciones de la investigación en IA a la investigación didáctica: el modelo mental mecánico de De Kleer y Brown", *Educación Abierta,* 94, pp. 155-193, 1990.
- [ 4] L. Rosado y J.M. Oliva, "Investigación-científica e investigación-acción en Didáctica de la Física", *IX Congreso sobre Didáctica de la Física,* Madrid, UNED, pp. 1-30, 1995.
- [ 5] M.F. Verdejo*,* **"**Informática Educativa e Inteligencia Artificial", *Congreso Informática Educativa: realidad y futuro,* Ciudad-Real, Universidad de Castilla-La Mancha, pp. 27-28, 1995.
- [ 6] L. Rosado y A. Pontes*,* "Relación entre IA e Investigación en Didáctica de la Física: aplicaciones y perspectivas", *Didáctica de la Física y sus nuevas Tendencias*, Madrid, UNED, pp. 182-232, 1996.
- [ 7] L. Rosado y A. Pontes*,* "La representación del conocimiento en IA, mediante reglas semánticas: aplicaciones en la enseñanza de la Física", *VIII Congreso sobre Didáctica de la Física,* Madrid, UNED, pp. 444-461, 1994.
- [ 8] M.E. Prieto Méndez*, "*Sistemas de instrucción basados en reglas", *Congreso Informática Educativa: realidad y futuro,* Ciudad-Real, Universidad de Castilla-La Mancha, pp. 75-84, 1995.
- [ 9] C.E. Mogotocoro *et al*, "Homos 1.0: herramienta software para el modelamiento y simulación basado en objetos y reglas", *IV Congreso RIBIE*, Brasilia, 1998. En *http://phoenix.sce.fct.unl.pt/ribie/cong\_1998/*
- .[10] F. Fernández y S. Lima., "Del hipertexto al expertexto: aplicaciones a tutoriales inteligentes", *I Conferencia Internacional de Informática*, Santiago de Cuba, pp. 36-37, 1997.
- [11] N.Kemper, "Tutoriales inteligentes aplicando sistemas expertos", *IV Congreso RIBIE*, Brasilia, 1998. En *http://phoenix.sce.fct.unl.pt/ribie/cong\_1998/*
- [12] L. Rosado y J.R. Herreros, "Revisión y aplicación de sistemas expertos y tutoriales inteligentes en la enseñanza de las Ciencias y la Tecnología", *Didáctica de la Física y sus nuevas Tendencias,* Madrid, UNED, pp. 191-318, 2000.
- [13] K. Darlington, "*The essence of expert systems*". Prentice-Hall, 2000.
- [14] C. Riordan y J. Griffith, "A multi-agent system for intelligent online education", *Journal of Interactive Learning Research,* 10(3/4), pp. 263-274, 2000.
- [15] M. Moundridou y M. Virvou, "Evaluating the persona effect of au interface agent in an intelligent tutoring system", *Journal of Computer Assisted Learning*, 18(2), 2002.
- [16] L. Rosado y J.R. Herreros, "Herramientas computacionales en la enseñanza de la Física y materias afines". "*Didáctica de la Física y sus nuevas Tendencias",* Madrid, UNED, pp.187-241, 1999.
- [17] G.P. Matthews *et al*, "Cognitive estructure determinations as a tool in science teaching: IA new methods of creating concept maps", *European Journal of Science Education*, 6(2), pp. 169-177, 1984.
- [18] F. López, "Análisis de la influencia de la construcción de mapas conceptuales sobre la estructura cognitiva en estudiantes de Física", *Enseñanza de las Ciencias,* 9(2), pp. 135-144, 1991.
- [19] D. Mavers, B. Somekh y J. Restorick, "Interpreting the externalised image of pupil' conception of ICT: methods for the analysis of concept maps", *Computers & Education,* 38(1/3), pp. 187-207, 2002.
- [20] M.A. Moreira*,* "Mapas conceptuales en la enseñanza de la Física", *III Reunión Nacional de Educación en la Física,* Córdoba, Argentina, 1993.
- [21] S. Stoyanov, "Cognitive mapping as a learning method in hypermedia design", *Journal of Interactive Learning Research*, 8(3/4), pp. 309-324, 1997.
- [22] D. Kennedy y C. Mcnaught, "Use of concept mapping in the design of learning tools for interactive multimedia", *Journal of Interactive Learning Research*, 8(3/4), pp. 389-406, 1997.
- [23] S.R. Alpert y K. Grueneberg, "Concept mapping with multimedia on the web", *Journal of Educational Multimedia and Hypermedia*, 4(9), pp. 313-330, 2000.
- [24] H. Chen, "Selecting Computer Mindtools: a tool for constructivist learning", *Association for Educational Communications and Technology: AECT,* 2001*.* En http://www.aect.org/Events/Atlanta/Presentations.
- [25] V. Font Moll, "Esquemas cognitivos. Algunos ejemplos de su aplicación a las matemáticas", *Revista SUMA*, 22, pp. 51-57, 1996.
- [26] M. De Vega, "*Introducción a la Psicología Cognitiva"*, Madrid: Alianza-Universidad, 1984.
- [27] M. Belmonte y J.L. Rodríguez, "Simulación por ordenador y enseñanza de la Física", *Comunicación, Lenguaje y Educación*, 28, pp. 63-72, 1995.
- [28] C. De Castro, "Metodología del desarollo de sistemas de formación multimedia", *Comunicación y Pedagogía*, 123, pp. 15-22, 1994.
- [29] L. Rosado y H. . Marín, "Inteligencia Artificial en Didáctica de las Ciencias. Base para el diseño con lápiz y papel de un sistema tutorial inteligente en óptica", *Didáctica de la Física y sus nuevas Tendencias*, Madrid, UNED, pp. 347-409, 1999.
- [30] A. Fernández, "Modelos de enseñanza inteligentes para nuevos ambientes de aprendizaje mediatizados", *IV Congreso RIBIE*, Brasilia, 1998. En *http://phoenix.sce.fct.unl.pt/ribie/cong\_1998/.*
- [31] J. Stewart y J.A. Atkins, "Information processing psychology: a promising paradigm for research in science teaching", *Journal of Research in Science Teaching*, 19(4), pp. 321-332, 1982.
- [32] J.D. Novak, D.B. Gowin y G.T. Johansen, "The use of concept mapping and knowledge vee mapping with junior school science student, *Science Education,* 67(5), pp. 625-645, 1983.
- [33] A. Cook, "Clarification of propositions in science teaching", *European Journal of Science Education*, 7(1), pp. 37-43, 1985.
- [34] M.T. Chi *et al*, "Categorization and representation of physics problems by experts and novice", *Cognitive Science*, 5, pp. 121-152, 1981.
- [35] R.F. Kempa, "Students learning difficulties in science. Causes and possible remedies", *Enseñanza de las Ciencias*, 9(2), pp. 119-128, 1991.